1.『行事曆發佈』中,「行事曆分類」一項不可空白,並請依**所屬類別**選取,以免該筆資料無法 被系統正確歸類之所屬類別。

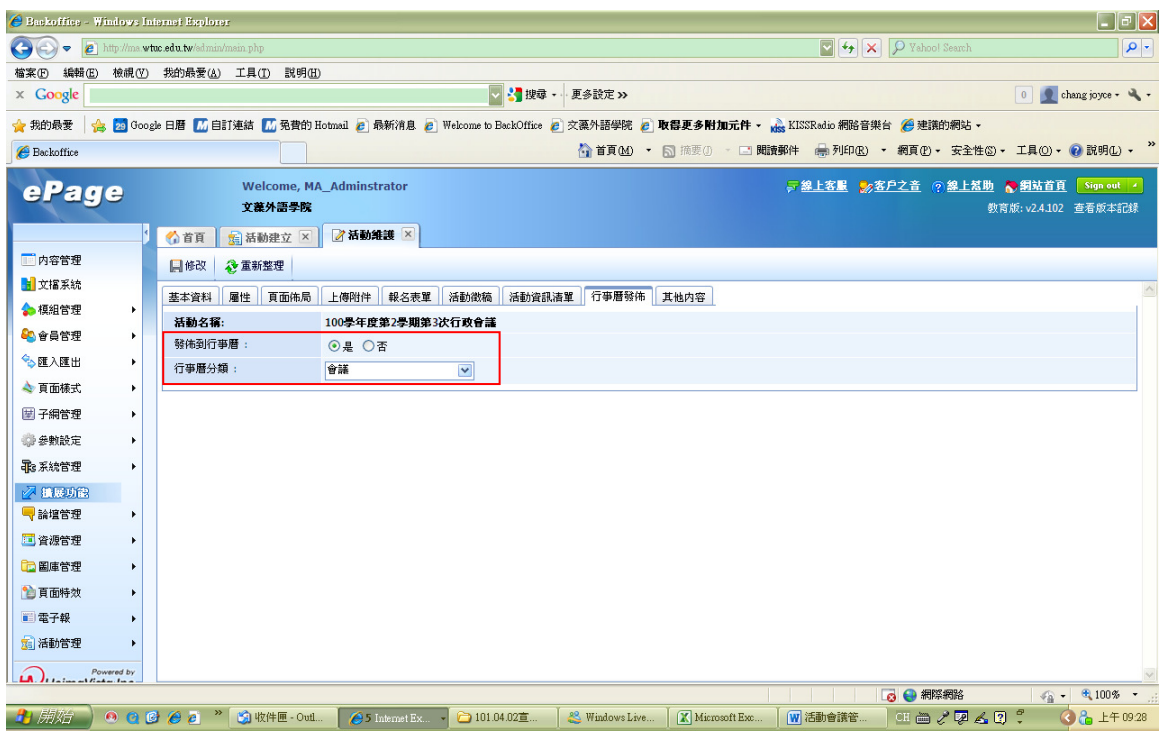